## SAP ABAP table INFO\_INDX {Generated Table for View}

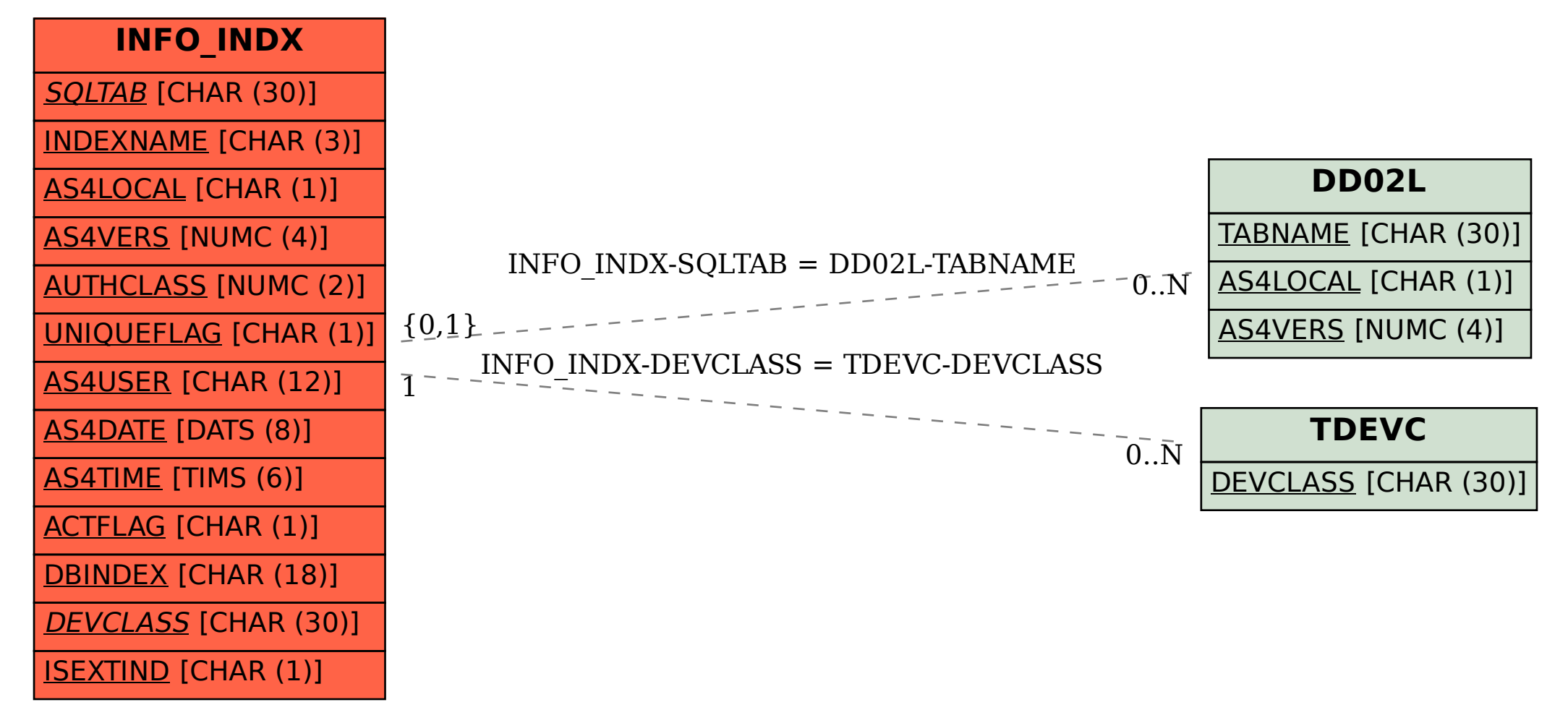